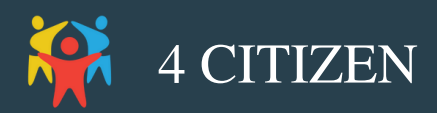

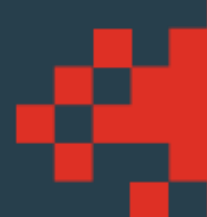

**Communiqué de presse** le : 06-04-2019

## **Lancement de la première solution de la civic tech au Maroc pour l'engagement citoyen**

**4 Citizen** lance la première plateforme de solution de la civic tech au Maroc pour la participation citoyenne. Le but ? Proposer une méthode d'intelligence collective et une plateforme digitale pour les organisations qui cherchent à impliquer les citoyens dans le processus décisionnel.

**4 Citizen** est une infrastructure numérique dédiée à la démocratie participative, entièrement conçue et réalisée de façon collaborative pour accompagner les décideurs vers une gouvernance partagée. **4 Citizen** permet aux utilisateurs de créer un portail web à usage de réseau social permettant l'exercice de la participation des citoyens. Ce portail permet à toute organisation (conseil municipal ou de quartier, association, université, ONG, collectifs locaux, coopératives, villes et régions) de mettre en place des processus massifs de consultation tels que des budgets participatifs, des enquêtes publiques ou des appels à idées.

Tels sont les objectifs de ses clients : disposer d'une plateforme numérique collaborative pour construire une décision commune, organiser le partage d'informations avec un public vaste et diversifié, et générer une forte mobilisation autour d'un projet territorial ou administratif. Ministères, gouvernements étrangers, régions, départements, métropoles, villes, établissements publics, entreprises, associations… Plus d'une trentaine d'organismes publics et privés ont demandé à 4 Citizen de mettre en place leur plateforme.

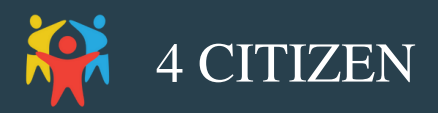

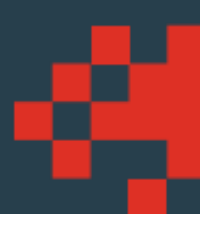

## **1 plateforme, 8 modules de participation**

La plateforme **4 Citizen** est une véritable « boîte à outils » de la participation citoyenne. Elle fonctionne comme un site internet indépendant et entièrement personnalisable. Il comprend un certain nombre de fonctionnalités qui, combinées, forment plusieurs modules d'engagement, chacun répondant à un objectif distinct :

- **La consultation citoyenne** est un module participatif qui offre au décideur une plus grande diversité de solutions à une problématique donnée, notamment grâce à une démarche fondée sur l'intelligence collective, qui structure et organise ces propositions.
- **Le questionnaire** permet notamment de récolter des données chiffrées à des questions fermées. Ce module répond à de nombreuses utilisations. Par exemple, il permet de mener des enquêtes, d'organiser des sondages.
- **La boîte à idées** est une application qui permet d'ouvrir un espace spécifiquement dédié à la créativité d'une communauté. Chacun peut en effet décrire une idée répondant à un besoin, et voter pour les idées des autres participants.
- **Le budget participatif** est une application qui permet à un acteur d'inviter le public à proposer des projets en ligne pour dynamiser leur communauté, puis à voter pour ceux que l'administrateur du budget se propose de financer et mettre en œuvre.
- **L'appel à projets** est une application qui permet d'appeler une communauté à proposer des projets répondant à un besoin spécifique. Les participants peuvent ainsi répondre à un cahier des charges précis, et voter pour les projets des autres participants.
- **L'interpellation** permet à un décideur de prendre un engagement fort auprès de sa communauté en délibérant sur un sujet qui n'est pas dans son agenda. L'initiative laissée aux citoyens, qui peuvent s'exprimer sur une problématique donnée.
- **La pétition** permet aux organisations de s'engager à délibérer sur une proposition, une demande ou une prise de position formulée par un citoyen et ayant recueilli un certain nombre de votes.
- **Le signalement citoyen** permet au citoyen de prévenir sa collectivité d'un dysfonctionnement au sein de l'espace public et de développer la participation citoyenne sur le territoire.

Grâce à ses 8 modules participatifs, **4 Citizen** peut être utilisée à des fins très diverses : planification d'orientation stratégique, enquêtes publiques, processus d'idéation, vote…

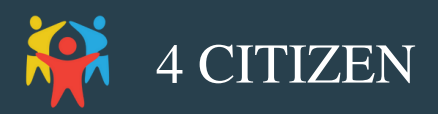

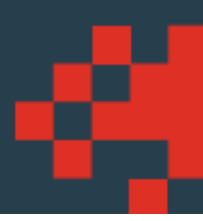

## **Offre de service**

La plateforme de **4 Citizen** est distribuée en mode SaaS et mise à disposition des clients via un système d'abonnement mensuel. L'offre de 4 Citizen consiste en un service de base, la mise à disposition de l'outil en tant que tel, auquel peuvent s'ajouter d'autres formations, un accompagnement technique et des conseils méthodologiques aux étapes clés d'un processus participatif :

- **La conception du processus de participation**
- **La préparation de la plateforme**
- **La participation du public**

**4 Citizen** propose aussi un programme de formation aux élus/agents des collectivités pour se familiariser avec le concept de gouvernance ouverte. Cette formation leur permet de découvrir des dispositifs inspirants qui ont été mis en place sur d'autres territoires, ainsi que les bénéfices et les clés méthodologiques pour une consultation citoyenne réussie.

## **Contact presse :**

Abdelilah El Attari info@4-citizen.com